Nome do Jogo : Jogo de Empresas - Rodada

### Balanços Patrimonias

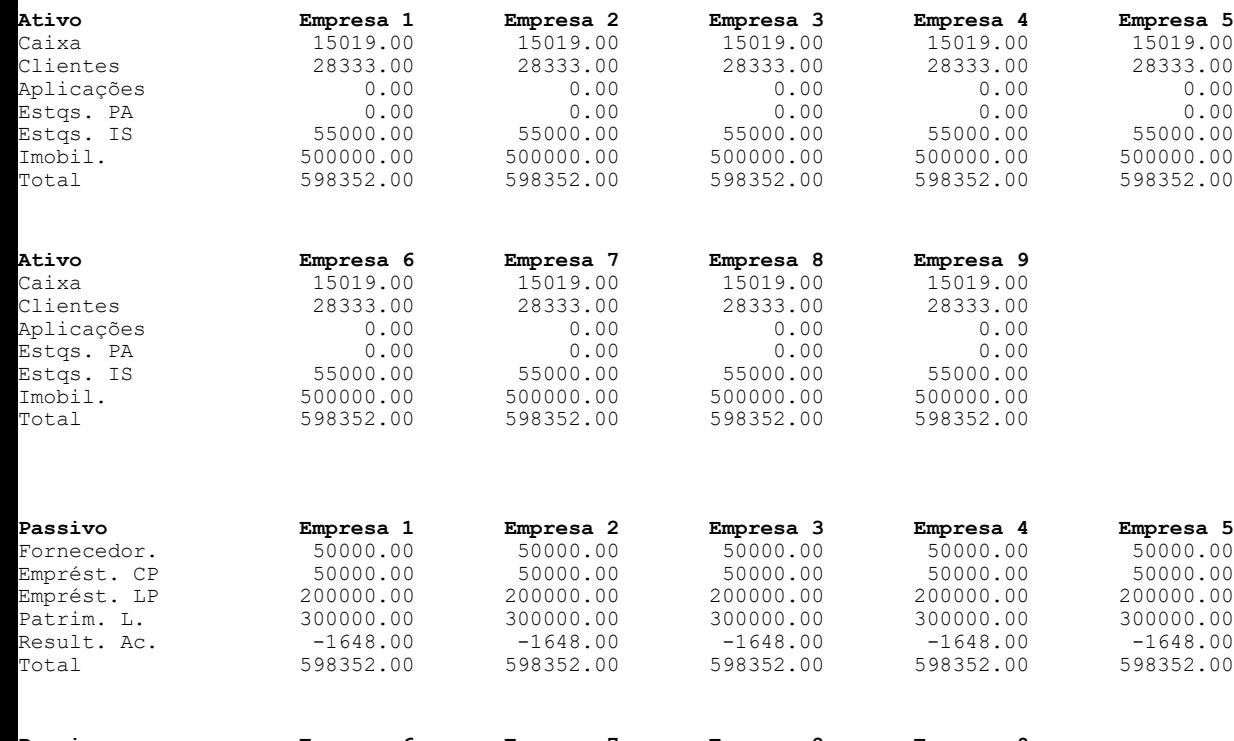

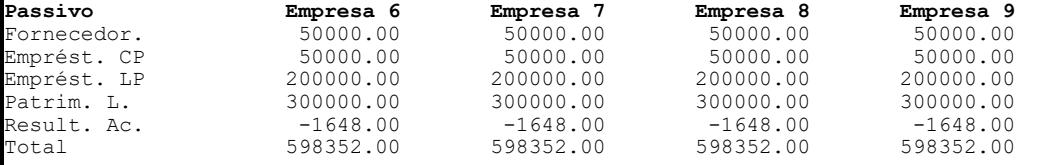

# Demandas e Vendas (Totais)

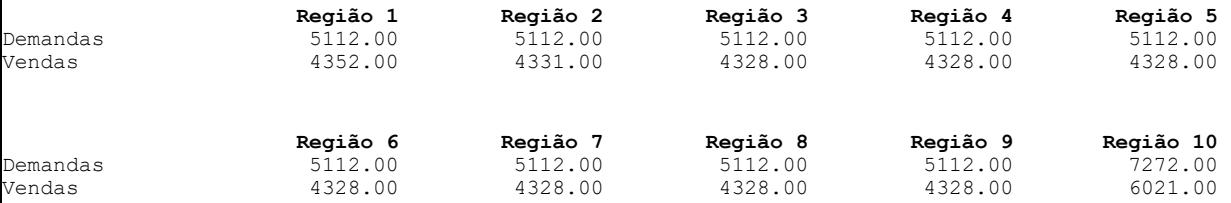

## Demanda (%)

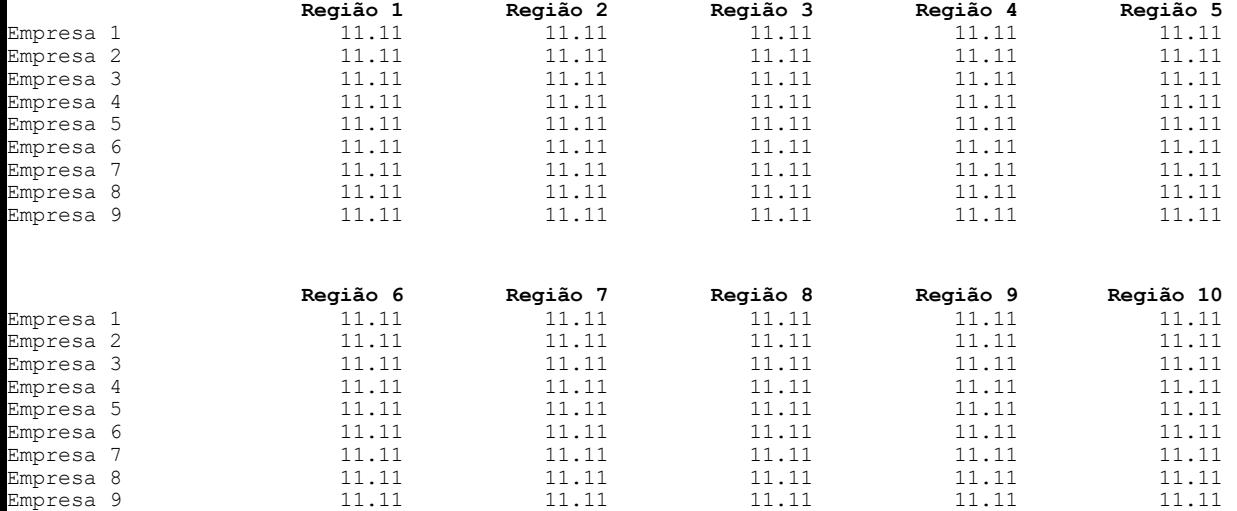

## Preço Venda

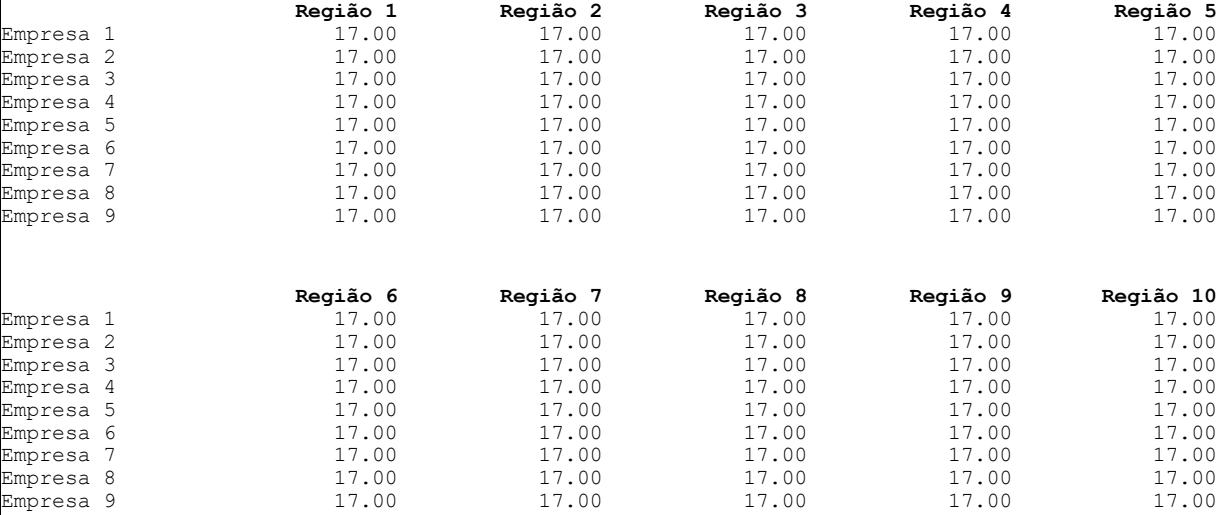

# Dados Gerais

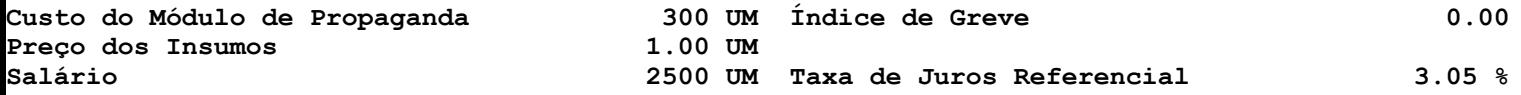